## **20.1 Browsing Folders**

Browsing FileCloud Folders

## **Browsing FileCloud Folders**

Once you login using your account information, you will be presented with a familiar explorer type interface to navigate through your folders and access your files.

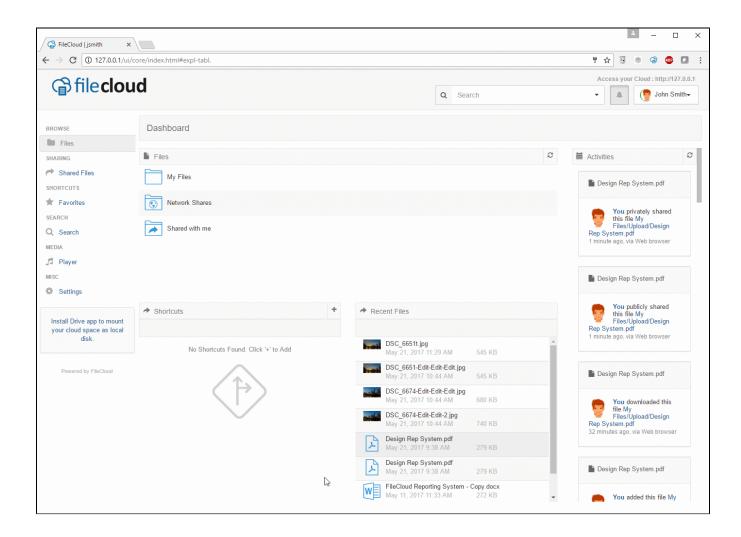

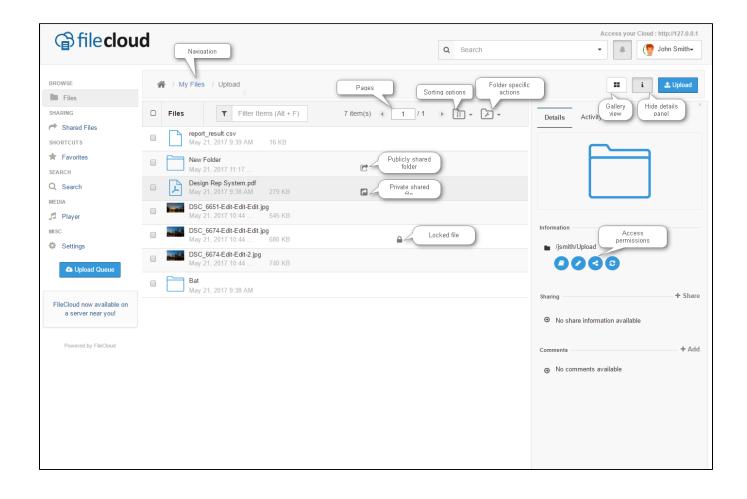